## **UDC 629.7.615.3 SIMULATION OF MOVEMENT OF THE GRIP POLE OF THE MANIPULATOR МОДЕЛЮВАННЯ ПЕРЕМІЩЕННЯ ПОЛЮСУ СХВАТУ МАНІПУЛЯТОРА**

**Ashhepkova N.S. /Ащепкова Н.С.** *c.t.s., as.prof. / к.т.н., доц. ORCID: 0000-0002-1870-1062* **Opshitosh N.O. /Опшитош Н.О.** *magistr/ магистр Oles Honchar Dnipro National University, Dnipro, Gagarin Ave. 72, 49010 Дніпровський національний університет ім. О. Гончара, Дніпро, пр. Гагаріна 72, 49010*

*Анотація. Розглянуто маніпулятор з п'ятьома ланками, з'єднаними ротаційними кінематичними парами 5 класу. Для математичного моделювання переміщень полюсу схвату маніпулятора запропоновано застосувати пакет прикладних програм Mathcad. Використання Mathcad дозволяє спростити кінематичний аналіз маніпулятора та зменшити кількість помилок.*

*Ключові слова: моделювання, маніпулятор, Mathcad.* 

*Abstract. A manipulator with five links connected by rotary kinematic pairs of the 5th class is considered. For mathematical modeling of the movements of the grip pole of the manipulator, it is proposed to apply the Mathcad application program package. Using Mathcad allows you to simplify the kinematic analysis of the manipulator and reduce the number of errors.*

*Keywords: modeling, manipulator, Mathcad.*

## **Вступ***.*

Для кінематичного аналізу маніпуляторів широко використовуються різноманітні аналітичні та чисельні методи. Студентський проект Glove передбачає створення електронної рукавички для забезпечення дистанційного керування маніпулятором. Для встановлення максимально допустимих швидкостей та прискорень у кінематичних парах маніпулятора доцільно провести математичне моделювання переміщення схвату.

**Об'єкт дослідження** – маніпулятор з п'ятьма ланками поєднаними ротаційними кінематичними парами п'ятого класу (рис.1). Прототипом конструкції є маніпулятор Thor Arm [1].

**Мета дослідження** – створення програмного забезпечення для моделювання переміщення схвату маніпулятора.

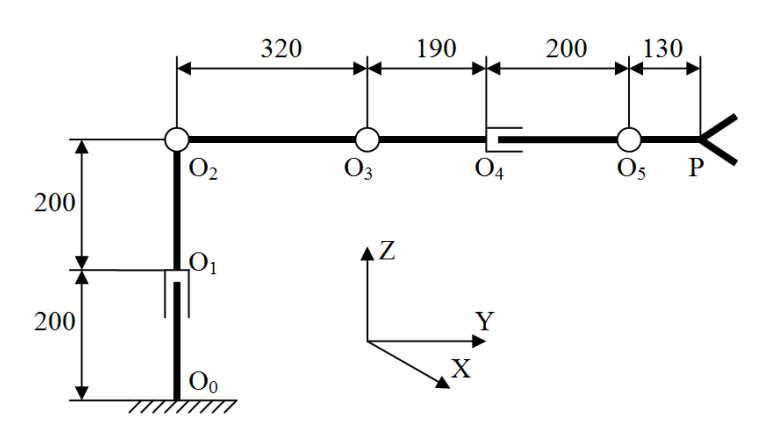

**Рисунок 1 – Розрахункова схема маніпулятора**

*Авторська розробка*

## **Основний текст.**

Моделювання переміщення полюсу схвата застосовується на етапі проектування, впровадження та експлуатації маніпуляторів. Для моделювання переміщень схвату можна скористатись різноманітними мовами програмування С, Pyton, та пакетами прикладних програм Mathcad, Matlab [2].. При виконанні проекту Glove за результатами математичного моделювання необхідно встановити межі досяжності схвату та визначити параметри руху вздовж траєкторії. У подальшому ці дані дозволяють розробити алгоритми керування маніпулятором.

Оскільки проект є навчальним, то програмне забезпечення не передбачає комерційного застосування. Після аналізу існуючих мов програмування та пакетів прикладних програм було вирішено провести моделювання рухів схвату маніпулятора за допомогою пакета прикладних програм Mathcad [3]. Результати математичного моделювання переміщення схвату маніпулятора наведено на рис.2.

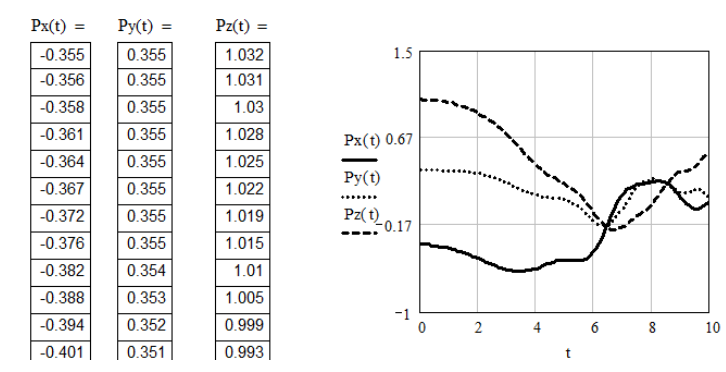

**Рисунок 2 – Результати математичного моделювання переміщення схвату маніпулятора.**

*Авторська розробка*

Пакет прикладних програм Mathcad доцільно застосувати для розв'язання прямої та зворотної задач кінематики, визначення параметрів руху вздовж траєкторії .

## **Висновки.**

Розглянута можливість застосування мов програмування (С, Pyton) та пакетів прикладних програм (Mathcad, Matlab) при створенні програмного забезпечення для математичного моделювання переміщення полюсу схвата маніпулятора. Використання Mathcad *дозволяє спростити кінематичний аналіз маніпулятора та зменшити кількість помилок.*

Література:

1. Електронне джерело http://thor.angel-lm.com/documentation

2. Ashhepkova N.S. Mathcad in the kinematic and dynamic analysis of the manipulator. *Eastern European Journal of Enterprise Technologies*. 2015*.* № 5/7(77). С. 54–63. DOI: 10.15587/1729[-4061.2015.51105.](http://dx.doi.org/10.1177/1729881420908076)

3. [Dawood](https://www.researchgate.net/scientific-contributions/Hasan-Dawood-2198379084?_sg%5B0%5D=cbGLghIsHc1mHl0zOqTM6XRjD8uGuBbveJOLKq6hi-RpC3E0PQqfl5H2TvgXEJWUojZzDrA.39JK5DOf9hxvmA1fDheHZbSo4G2rLX5gb8XhKC5U0WtVdtmdzMYM0j7HJ92qFd-2Tdx9M1LfxoE797PWzJPvtg&_sg%5B1%5D=qb-wY5_30H4equv2-HfSddsvL1aaXi1QQEmrJtGDrhlz2sn5D9tBB4oWGTx6qa7FrFwZp2s.bfqzskCdZnTuy20H87j__TlXxUF56WB9twLtY2FRsNYv5-VyyFEyu72Vk_otyc_AVs-Ppghd_wAjmgv3ufGjBg) H., [Hamzah](https://www.researchgate.net/profile/Mohsin-Hamzah?_sg%5B0%5D=cbGLghIsHc1mHl0zOqTM6XRjD8uGuBbveJOLKq6hi-RpC3E0PQqfl5H2TvgXEJWUojZzDrA.39JK5DOf9hxvmA1fDheHZbSo4G2rLX5gb8XhKC5U0WtVdtmdzMYM0j7HJ92qFd-2Tdx9M1LfxoE797PWzJPvtg&_sg%5B1%5D=qb-wY5_30H4equv2-HfSddsvL1aaXi1QQEmrJtGDrhlz2sn5D9tBB4oWGTx6qa7FrFwZp2s.bfqzskCdZnTuy20H87j__TlXxUF56WB9twLtY2FRsNYv5-VyyFEyu72Vk_otyc_AVs-Ppghd_wAjmgv3ufGjBg) M., [Bakhy](https://www.researchgate.net/profile/Sadeq-Bakhy?_sg%5B0%5D=cbGLghIsHc1mHl0zOqTM6XRjD8uGuBbveJOLKq6hi-RpC3E0PQqfl5H2TvgXEJWUojZzDrA.39JK5DOf9hxvmA1fDheHZbSo4G2rLX5gb8XhKC5U0WtVdtmdzMYM0j7HJ92qFd-2Tdx9M1LfxoE797PWzJPvtg&_sg%5B1%5D=qb-wY5_30H4equv2-HfSddsvL1aaXi1QQEmrJtGDrhlz2sn5D9tBB4oWGTx6qa7FrFwZp2s.bfqzskCdZnTuy20H87j__TlXxUF56WB9twLtY2FRsNYv5-VyyFEyu72Vk_otyc_AVs-Ppghd_wAjmgv3ufGjBg&_tp=eyJjb250ZXh0Ijp7ImZpcnN0UGFnZSI6Il9kaXJlY3QiLCJwYWdlIjoicHVibGljYXRpb24iLCJwcmV2aW91c1BhZ2UiOiJzZWFyY2giLCJwb3NpdGlvbiI6InBhZ2VIZWFkZXIifX0) S. H. Kinematics analysis and implementation of three degrees of freedom robotic arm by using MATLAB. *[The](https://www.researchgate.net/journal/The-Iraqi-Journal-for-Mechanical-and-Materials-Engineering-2313-3783?_tp=eyJjb250ZXh0Ijp7ImZpcnN0UGFnZSI6Il9kaXJlY3QiLCJwYWdlIjoicHVibGljYXRpb24iLCJwcmV2aW91c1BhZ2UiOiJzZWFyY2giLCJwb3NpdGlvbiI6InBhZ2VIZWFkZXIifX0) Iraqi Journal for Mechanical and Materials [Engineering](https://www.researchgate.net/journal/The-Iraqi-Journal-for-Mechanical-and-Materials-Engineering-2313-3783?_tp=eyJjb250ZXh0Ijp7ImZpcnN0UGFnZSI6Il9kaXJlY3QiLCJwYWdlIjoicHVibGljYXRpb24iLCJwcmV2aW91c1BhZ2UiOiJzZWFyY2giLCJwb3NpdGlvbiI6InBhZ2VIZWFkZXIifX0)*. 2021. No. 21(2). P. 118- 129. DOI: [10.32852/iqjfmme.v21i2.547](http://dx.doi.org/10.32852/iqjfmme.v21i2.547)

> *Доповідь підготовлена в рамках роботи за д/б темою № 0122 U 001326 «Науково- методичне забезпечення прикладних досліджень в механіці механотроних систем», 2022-2024 р.р. Дослідження проведено в Noosphere Engineering School при фінансовій підтримці ГО «Асоціація Ноосфера».*

> > Доповідь відправлена: 17.12.2023 г. © Ащепкова Н.С., Опшитош Н.С.